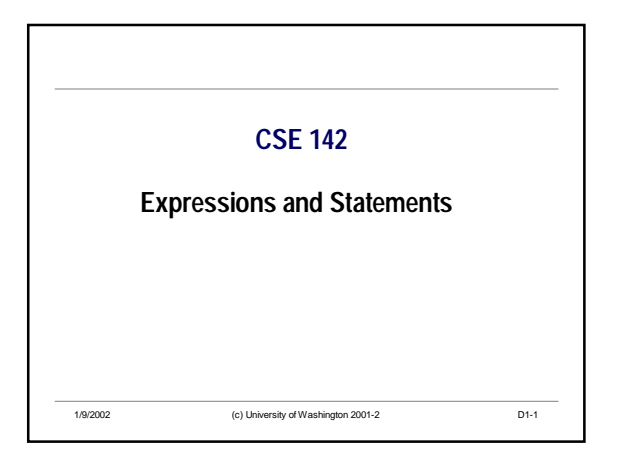

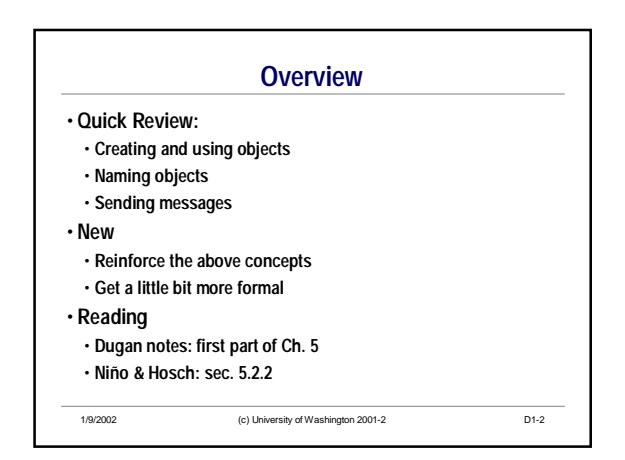

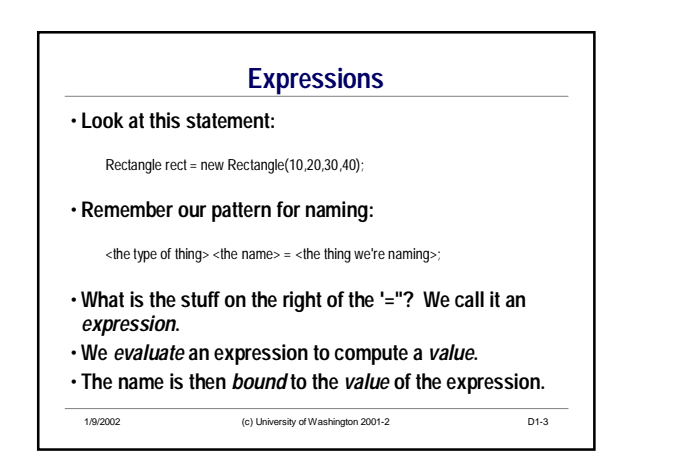

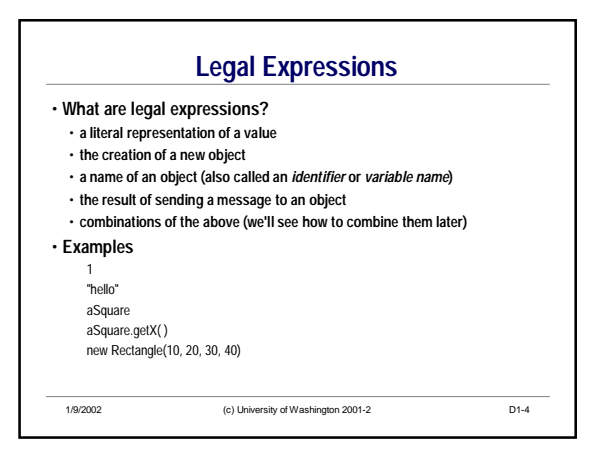

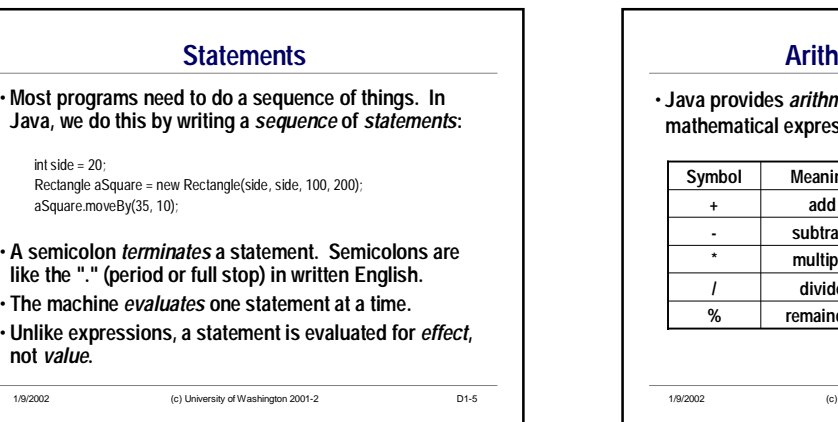

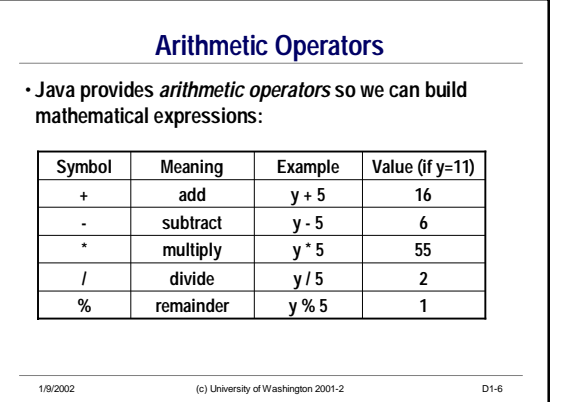

## CSE142 Expressions and Statements

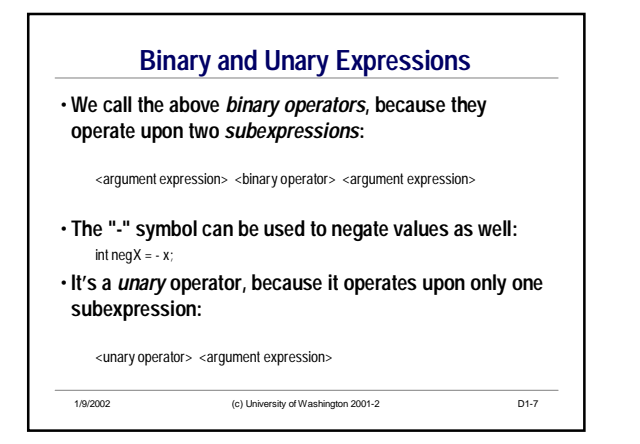

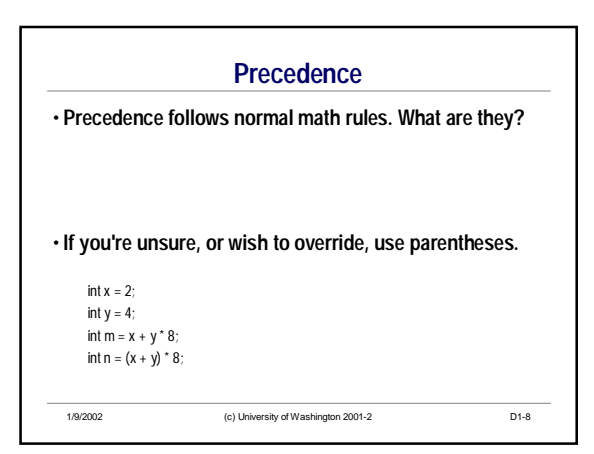

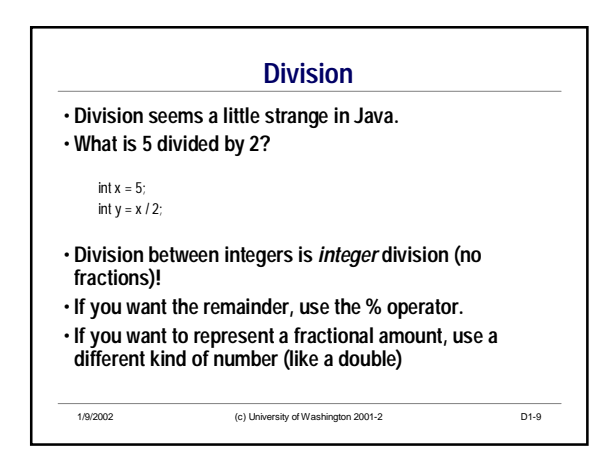